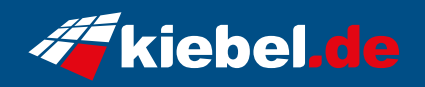

## **Panorama 14 - RTX4060**

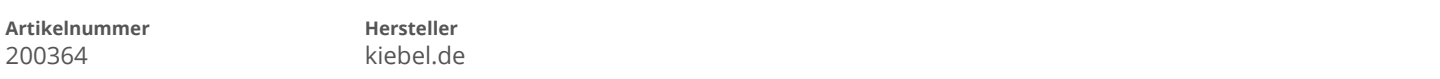

## **Angaben zum Energieverbrauch**

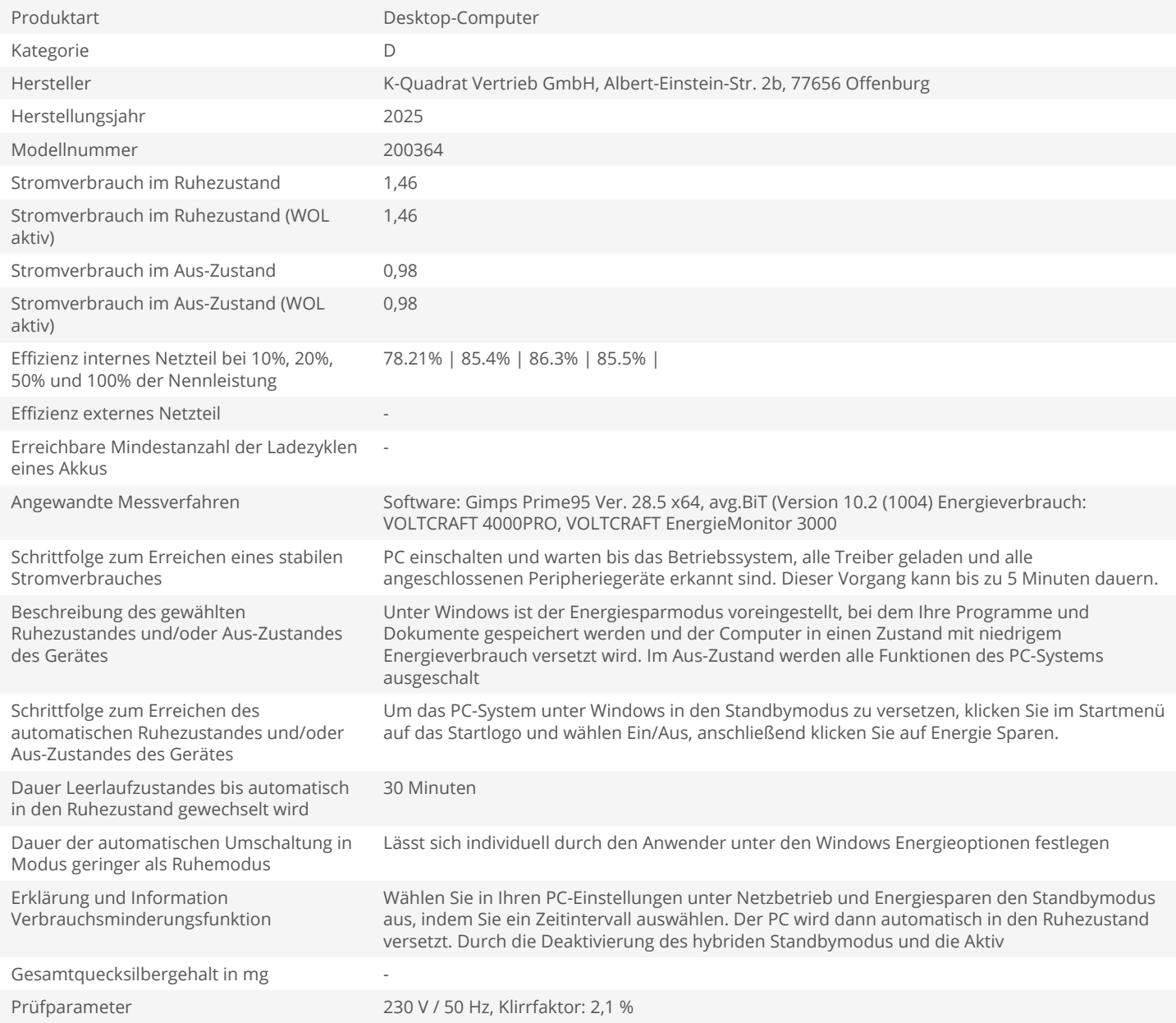